## Package 'ggdaynight'

May 23, 2024

<span id="page-0-0"></span>Type Package Title Add Day/Night Patterns to 'ggplot2' Plots Version 0.1.3 Description It provides a custom 'ggplot2' geom to add day/night patterns to plots. It visually distinguishes daytime and nighttime periods. It is useful for visualizing data that spans multiple days and for highlighting diurnal patterns. License MIT + file LICENSE Encoding UTF-8 LazyData true URL <https://github.com/GabrielSlPires/ggdaynight> BugReports <https://github.com/GabrielSlPires/ggdaynight/issues> Imports ggplot2, grid **Depends**  $R$  ( $>= 2.10$ ) RoxygenNote 7.3.1 **Suggests** test that  $(>= 3.0.0)$ , vdiffr Config/testthat/edition 3 NeedsCompilation no Author Gabriel S. Pires [aut, cre, cph] (<<https://orcid.org/0000-0002-5354-1957>>) Maintainer Gabriel S. Pires <gabriel.slpires@gmail.com> Repository CRAN

Date/Publication 2024-05-23 07:10:09 UTC

### R topics documented:

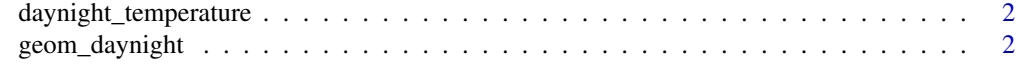

**Index** [5](#page-4-0). The second state of the second state of the second state of the second state of the second state of the second state of the second state of the second state of the second state of the second state of the second

<span id="page-1-0"></span>daynight\_temperature *Sensor Temperature Data*

#### Description

A dataset containing temperature readings from multiple sensors over a specified period.

#### Usage

daynight\_temperature

#### Format

## 'daynight\_temperature' A data frame with 1833 rows and 3 columns:

sensor Sensor identifier (e.g., A, B) datetime Timestamp of the reading (POSIXct format) temperature Temperature reading in degrees Celsius

#### Source

Sensor readings collected on 2024-04-23 in Campinas-SP, Brazil.

geom\_daynight *Add Day/Night Pattern to ggplot*

#### Description

Adds a day/night pattern to a ggplot object. Daytime is represented by rectangles filled with the specified 'day\_fill' color and nighttime by rectangles filled with the specified 'night\_fill' color. The pattern is created along the x-axis, which must be a datetime variable.

#### Usage

```
geom_daynight(
 mapping = NULL,
 data = NULL,stat = "identity",position = "identity",
  na.rm = FALSE,show.legend = NA,
  inherit.aes = TRUE,
  day_fill = "white",night_fill = "grey30",sunrise = 6,
  sunset = 18,
  ...
)
```
#### <span id="page-2-0"></span>Arguments

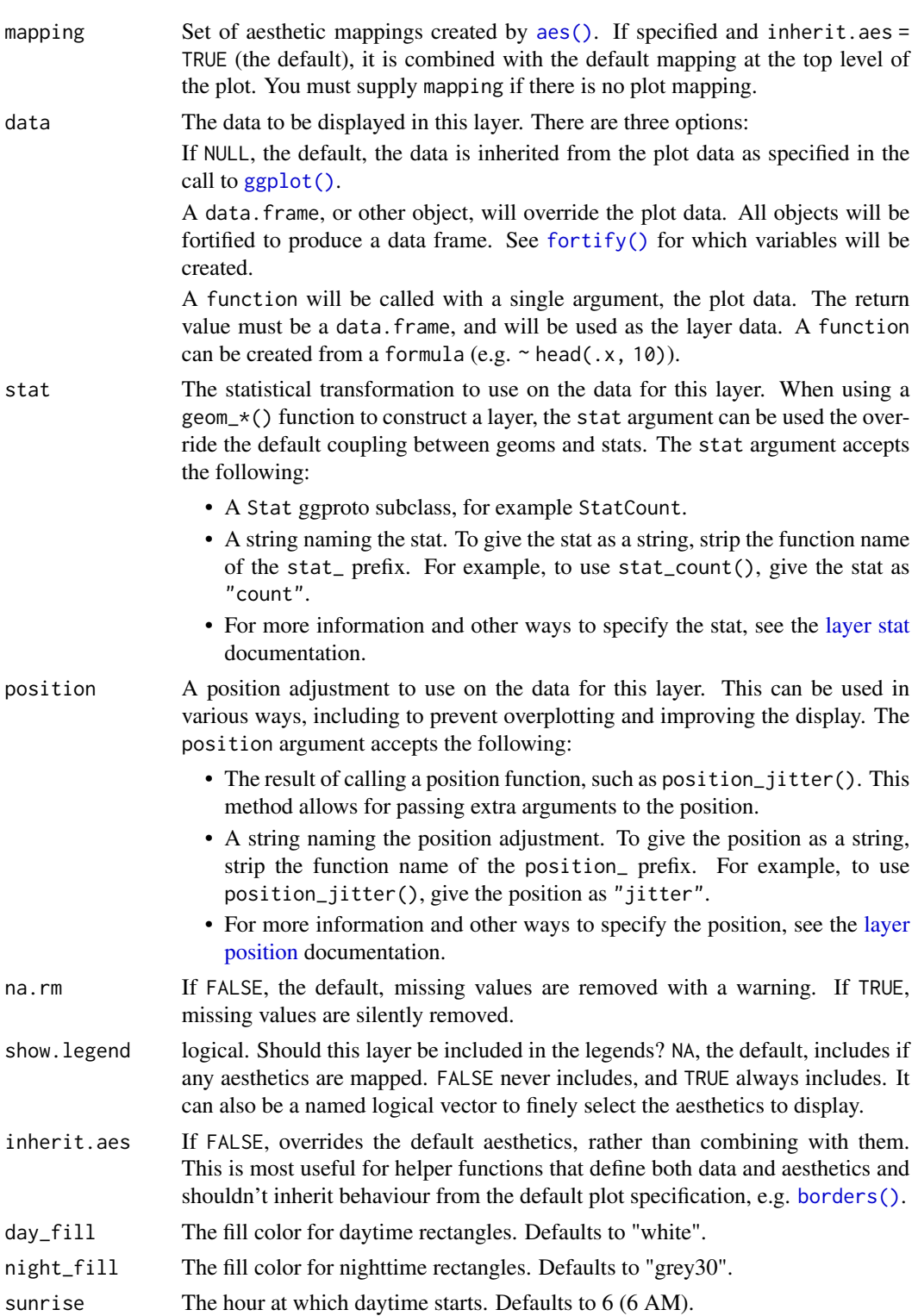

4 geom\_daynight

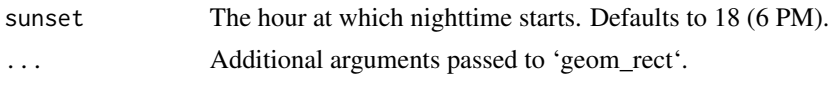

#### Value

A ggplot2 layer representing the day/night pattern.

#### Examples

```
# Basic usage with default parameters
library(ggplot2)
ggplot(daynight_temperature, aes(datetime, temperature)) +
  geom_daynight() +
  geom_point()
# Basic usage with faceting by sensor
ggplot(daynight_temperature, aes(datetime, temperature)) +
  geom_daynight() +
  geom_point() +
  facet_wrap(vars(sensor))
# Usage with lines and color by sensor
ggplot(daynight_temperature, aes(datetime, temperature, color = sensor)) +
  geom_daynight() +
  geom_line()
# Custom day and night fill colors, custom sunrise and sunset times, and adjusted alpha
ggplot(daynight_temperature, aes(datetime, temperature, color = sensor)) +
  geom_daynight(
    day_fill = "yellow", night_fill = "blue",
   sunrise = 5, sunset = 20, alpha = 0.5) +geom_line(linewidth = 1)
```
# <span id="page-4-0"></span>Index

∗ datasets daynight\_temperature, [2](#page-1-0)

aes(), *[3](#page-2-0)*

borders(), *[3](#page-2-0)*

daynight\_temperature, [2](#page-1-0)

fortify(), *[3](#page-2-0)*

geom\_daynight, [2](#page-1-0) ggplot(), *[3](#page-2-0)*

layer position, *[3](#page-2-0)* layer stat, *[3](#page-2-0)*